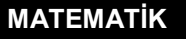

**ÖZET**

## **Kesir, Ondalık ve Yüzde Sembolü ile Verilen Gösterimleri Karşılaştırma**

Kesir, ondalık gösterim ve yüzde gibi farklı gösterimleri karşılaştırabilmek için bu ifadeleri aynı gösterime çevirerek karşılaştırmalıyız.

Örnek:

%12,  $\frac{2}{3}$ 8 , 0,5 ifadelerini karşılaştırabilmek için ortak bir gösterime çevirmemiz gerekir.

## **Yüzdelik gösterime çevirerek karşılaştırma**

%12  $\frac{2}{2} = \frac{2 \div 2}{2 \times 2} = \frac{1}{4} = \frac{1 \times 25}{1 \times 25} = \frac{25}{100} = \% 25$  $\frac{2}{8} = \frac{2 \div 2}{8 \div 2} = \frac{1}{4} = \frac{1 \times 25}{4 \times 25} = \frac{25}{100}$  $\frac{2}{5} = \frac{2 \div 2}{8 \times 2} = \frac{1}{4} = \frac{1 \times 25}{4 \times 25} = \frac{25}{100} = %25$  $\frac{+2}{+2} = \frac{1}{4} = \frac{1 \times 25}{4 \times 25} = \frac{25}{100} = 825$   $\qquad 0,5 > \frac{2}{8}$  $0.5 = 0.50 = %50$ 8 > %12

## **Ondalık gösterime çevirerek karşılaştırma**

 $%12 = 0.12$  $\frac{2}{2} = \frac{2 \div 2}{2 \div 2} = \frac{1}{2} = \frac{1 \times 25}{2 \times 2} = \frac{25}{2 \times 2} = 0,25$  $\frac{2}{8} = \frac{2 \div 2}{8 \div 2} = \frac{1}{4} = \frac{1 \times 25}{4 \times 25} = \frac{25}{100}$  $\frac{2}{5} = \frac{2 \div 2}{8 \times 2} = \frac{1}{4} = \frac{1 \times 25}{4 \times 25} = \frac{25}{100} = 0,25$  $\frac{2}{2}$  =  $\frac{1}{4}$  =  $\frac{1 \times 25}{4 \times 25}$  =  $\frac{25}{100}$  = 0,25 <br>0,5 >  $\frac{2}{8}$  $0,5 = 0,50$ 8 > %12

## **Kesre çevirerek karşılaştırma**

%12 = 
$$
\frac{12}{100}
$$
  
\n $\frac{2}{8} = \frac{2 \div 2}{8 \div 2} = \frac{1}{4} = \frac{1 \times 25}{4 \times 25} = \frac{25}{100}$   
\n0,5 >  $\frac{2}{8}$  > %12  
\n0,5 >  $\frac{2}{8}$  > %12

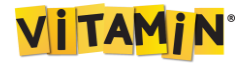